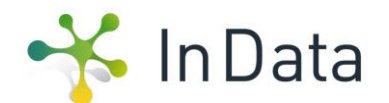

## **FAQ**

# (Tabelle mit Definitionen des ILCD+EPD Datenformats) für InData Konformität CPEN2018 (Construction Products EN 15804)

Deutsche Übersetzung vom 2.10.2019 der englischen Originalfassung vom 04.02.2019

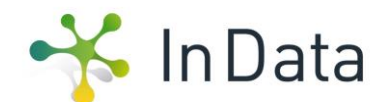

## **Häufig gestellte Fragen (FAQ) – Tabelle mit Definitionen des ILCD+EPD Datenformats für InData Konformität CPEN2018 (Construction Products EN15804, (kurz: "Definitionstabelle")**

Die Definitionstabelle "ILCD+EPD" Datenformat und diese häufig gestellten Fragen (FAQ) spezifizieren das ILCD+EPD-Datenformat mit InData-Konformität CPEN2018. Das hier beschriebene Datenformat bezieht sich auf Daten von Bauprodukten gemäß EN 15804.

Hinweis: InData unterstützt mit der aktuellen Version des ILCD+EPD-Datenformats (inkl. der Anforderungen an InData-Konformität CPEN2018) nur Daten für Bauprodukte gemäß EN 15804 und übernimmt keine Verantwortung für die Verwendung in anderen Sektoren.

### **Allgemeine Fragen**

#### **(A) Was ist unter ILCD+EPD-Datenformat zu verstehen?**

Das ILCD+EPD-Datenformat (kurz für "ILCD-Datenformat mit EPD-Erweiterungen") ist ein technisches Mittel zur strukturierten Weitergabe von mit einer EPD verknüpften Informationen. Es basiert auf dem etablierten ILCD-Datenformat, das von der Europäischen Kommission erstellt wurde (http://eplca.jrc.ec.europa.eu/LCDN/developerILCDDataFormat.xhtml). Das Format verwendet nicht den gesamten Umfang des ursprünglichen ILCD-Formats, sondern nur jene Teile, die für die Beschreibung der EPD-Daten erforderlich und geeignet sind, ergänzt durch zusätzliche EPD-spezifische Informationen, die im ursprünglichen ILCD-Format nicht vorgesehen waren, wie in der nachstehenden Abbildung dargestellt.

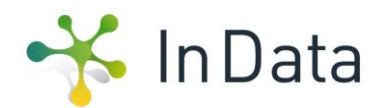

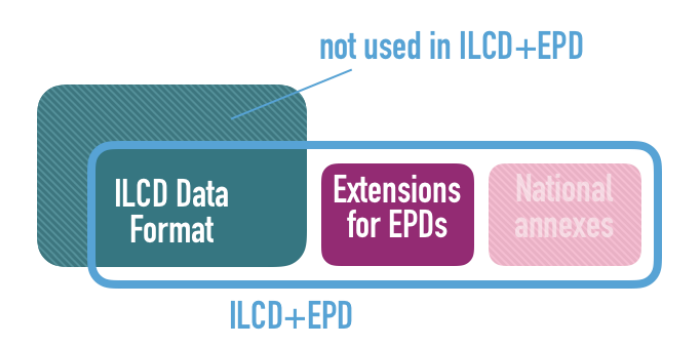

**Abbildung 1**: Schematische Darstellung des ILCD+EPD Datenformats

## **(B) Was bedeutet "CPEN2018 Konformität"?**

Um eine möglichst hohe Datentransparenz und Datenqualität zu unterstützen, hat sich InData für die Festlegung von Konformitätsstandards für Daten entschieden. Derzeit bezieht sich der Konformitätsstandard ausschließlich auf Bauprodukte (CP, Construction Products) und die EN 15804 (EN), aktuelle Version 2018 (CPEN2018). Zukünftig können für weitere Produkte oder Normen Konformitätsstandards definiert werden. Aus diesem Grund ist es unerlässlich, bei der Beschreibung von Datensätzen den entsprechenden Konformitätsstandard zu definieren und zu benennen.

Ein grundlegender Bestandteil dieses Konformitätsstandards ist das ILCD + EPD-Datenformat. Dieses Datenformat kann grundsätzlich sehr offen und flexibel genutzt werden. Innerhalb von InData wurde daher ein Konsens gefunden, welche Elemente der ILCD und welche EPD-Erweiterungen angesprochen werden sollten und welche Elemente für die sogenannte CPEN2018-Compliance verpflichtend angegeben werden sollen (siehe auch entsprechende Spalte in der "Definitionstabelle").

Allgemeiner Hinweis: Die Zahlen in Klammern beziehen sich auf die Spalte "mögliche Anzeigenfolge" der "Definitionstabelle".

WG InData. Februar 2019 FAQ zur Tabelle mit Definitionen ILCD+EPD Datenformat, CPEN2018 Seite 3 von 15

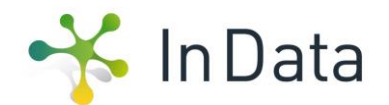

### **(4) Was ist eine UUID?**

Eine UUID (Universally Unique Identifier) ist ein künstlicher Bezeichner in Form einer 16-Byte-Hexadezimalzahl (entspricht 32 Stellen). Sie wird von der Software zufällig generiert und verwendet, um jeden Datensatz eindeutig zu identifizieren. Die Wahrscheinlichkeit, dass dieselbe UUID zweimal generiert wird, ist nahezu Null. Weitere Informationen zu UUIDs finden Sie unter [https://en.wikipedia.org/wiki/Universally\\_Unique\\_Identifier](https://en.wikipedia.org/wiki/Universally_Unique_Identifier)

## **(4) + (47) Wann muss die UUID eines Datensatzes geändert werden? Und wie sieht es mit der Versionsnummer des Datensatzes aus?**

Nachdem ein Datensatz erstellt und eine UUID dafür erzeugt wurde, bleibt diese UUID für immer gleich. Bei jeder Änderung des Datensatzes, z. B. Fehlerkorrekturen oder Hinzufügungen, wird die Versionsnummer erhöht (normalerweise automatisch durch die Software). Auf diese Weise ist jederzeit für jedermann transparent, welche von zwei verschiedenen Kopien eines Datensatzes die aktuellere ist. Wenn jedoch eine solche Änderung tatsächlich die semantische Bedeutung eines Datensatzes ändert (d.h. dazu führt, dass der Datensatz ein anderes reales Objekt als zuvor darstellt), muss - anstatt den vorhandenen Datensatz zu aktualisieren - ein neuer Datensatz erstellt werden (mit seiner eigenen eindeutigen UUID). Im Zusammenhang mit einer EPD wäre dies der Fall, wenn eine neue EPD für dasselbe Produkt mit einem anderen Bezugsjahr der Daten herausgegeben wird.

#### *Beispiele:*

*Die Firma ACME, Inc. wird durch einen Kontaktdatensatz vertreten. Wenn sich die Adresse des Unternehmens ändert, wird die Adresse auch im Kontaktdatensatz aktualisiert, und die Versionsnummer dieses Datensatzes wird (normalerweise automatisch) inkrementiert. Das Gleiche würde gelten, wenn das Management beschließen würde, den Namen der* 

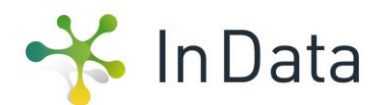

*Organisation in ACME International, Inc. zu ändern, da der Kontaktdatensatz immer noch dasselbe reale Objekt (das Unternehmen) darstellen würde.*

*Ein Prozessdatensatz repräsentiert die EPD "Aluminium-Profil", die im Jahr 2012 von der Firma ACME, Inc. veröffentlicht wurde. Nach Ablauf von 5 Jahren hat das Unternehmen, da die Gültigkeit der EPD abläuft, eine neue EPD für dasselbe Produkt mit neuen Daten aus dem aktuellen Produktionsprozess generiert. Daher muss ein neuer Prozessdatensatz mit einer neuen UUID generiert werden, um die neue EPD darzustellen, da er ein anderes reales Objekt (die EPD aus 2017) repräsentiert als die EPD aus 2012. Die UUID müsste ebenfalls neu generiert werden, wenn relevante Materialeigenschaften zur Berechnung der Ökobilanz eines Gebäudes (z. B. Rohdichte) geändert wurden.*

#### **(9) Welche Bedeutung hat die Klassifizierung?**

Hierarchische Klassifizierungen werden häufig verwendet, um Anwendern die Navigation innerhalb einer größeren Datenmenge zu ermöglichen.

Im ILCD+EPD-Datenformat kann eine beliebige Anzahl von Klassifizierungen (aus verschiedenen Klassifizierungssystemen) für einen einzelnen Datensatz angegeben werden. In Zukunft werden vorgegebene Klassifizierungen noch weniger wichtig sein, da ontologiebasierte Strukturen wie das buildingSMART Data Dictionary und andere zum Auffinden von Daten verwendet werden können.

#### **(11) Was bedeutet "Sicherheitszuschläge für generische Daten"?**

Die Sicherheitszuschläge für generische Daten sind ein Konzept, das z.B. in der deutschen ÖKOBAUDAT-Datenbank verwendet wird, um die Unvollständigkeit und Unwägbarkeit von generischen Daten zu kompensieren. Für die ÖKOBAUDAT hängt die Höhe der Sicherheitszuschläge von der geschätzten Datenqualität des Datensatzes ab und liegt

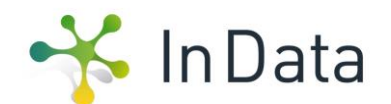

zwischen 10 und 30 Prozent. Sie sind in den veröffentlichten Werten der Datensätze enthalten.

**Hinweis:** Die " Sicherheitszuschläge" sind nicht mit der Unsicherheit oder Variabilität der Ökobilanzwerte zu verwechseln, z.B. wenn eine EPD als Durchschnitt für eine Reihe von Produkten deklariert wird!

### **(33) Warum sind die Verifizierungsanforderungen für generische Daten nicht so streng wie für produktspezifische Daten?**

Es gibt mehrere Gründe, warum generische Daten nicht wie EPD-Daten behandelt werden können:

- Generische Daten werden normalerweise nicht in einem EPD-Programm entwickelt.
- Generische Daten sind nur Ersatzdaten sie werden in Gebäudebewertungstools verwendet, wenn keine systemspezifischen Daten verfügbar sind.
- Die Verwendung von generischen Daten sollte nicht verstärkt werden, da der Hersteller aufgefordert werden sollte, spezifische Daten vorzulegen.
- Wenn die Erstellung generischer Daten zu kostspielig ist, werden sie von niemandem erarbeitet und folglich fehlen Ersatzdaten.

Daher akzeptiert WG InData auch intern verifizierte generische Daten, sofern der Verifizierer unabhängig von der Generierung des Datensatzes ist. Es wird erwartet, dass das Qualitätsniveau für generische Daten im Kontext der PEF-Anforderungen definiert wird. Diese Anforderungen sollen später in das ILCD+EPD-Format integriert werden.

## **(18) Erläuterung des Referenzflusskonzepts**

In der LCA-Welt wird jede Aktivität als Prozess modelliert. Jeder Prozess verfügt über ein oder mehrere Referenzprodukte, die als Referenzfluss(-flüsse) modelliert werden, die aus dem Prozess herausfließen.

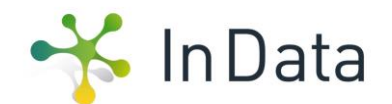

Wenn daher ein Prozessdatensatz zur Darstellung der Daten einer EPD verwendet wird, wird diesem Prozessdatensatz immer ein Flussdatensatz beigefügt, der das tatsächliche Produkt (Referenzprodukt) der EPD darstellt. Daher wird es als Produktflussdatensatz bezeichnet.

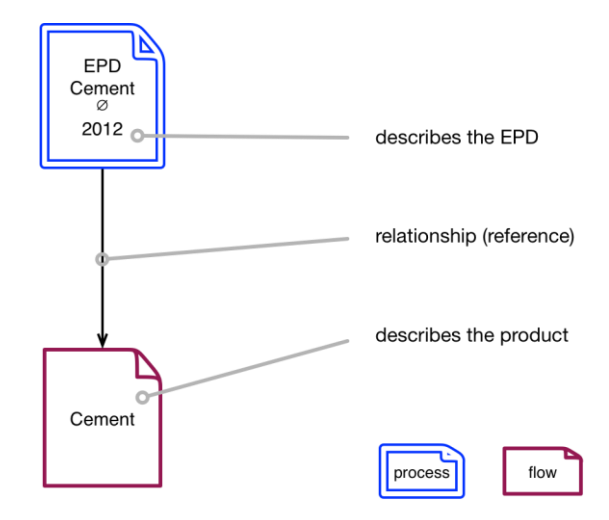

**Abbildung 2:** Zur Beschreibung einer EPD wird ein Tupel aus einem Prozessdatensatz und einem Flussdatensatz verwendet.

Eigenschaften des Produkts wie Name, Klassifizierung, deklarierte Einheit oder physikalische Eigenschaften wie die Rohdichte werden im Produktflussdatensatz deklariert. Wenn es mehrere Prozessdatensätze gibt, die verschiedene EPDs darstellen, die sich auf dasselbe Produkt beziehen, können alle auf denselben Produktflussdatensatz verweisen.

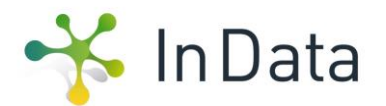

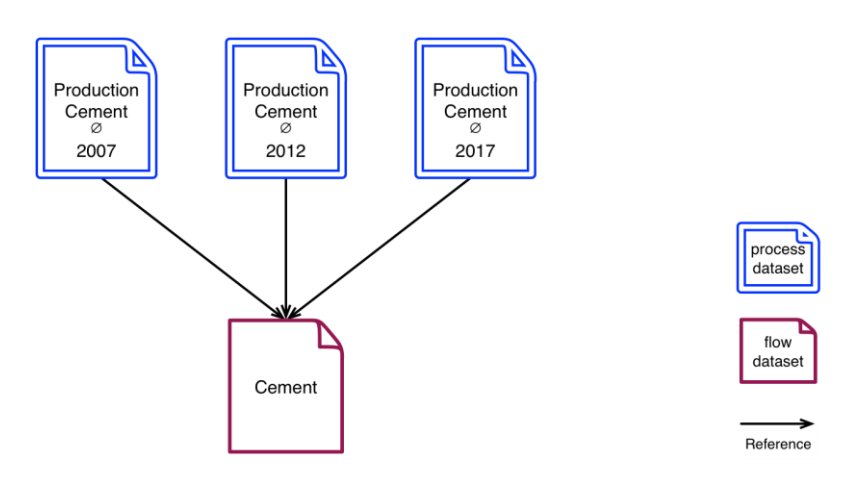

**Abbildung 3:** Verweise auf den Produktflussdatensatz.

## **(13)** Was ist der Zweck des Feldes "Copyright"?

Dies gibt an, ob ein Datensatz das geistige Eigentum des jeweiligen Inhabers oder gemeinfrei ist, d.h. er kann ohne Erlaubnis von jedermann kopiert, geändert, verkauft usw. werden. Normalerweise ist der Wert dieses Felds "Ja".

## **(7) Welche Informationen sollen als "Anwendungshinweise für Datensätze" angegeben werden?**

Im Gegensatz zum Datenfeld "Technisches Anwendungsgebiet des Produkts oder Prozesses" ist dieses Feld für spezifische methodische Empfehlungen vorgesehen. Welche methodischen Informationen benötigt der Nutzer, um den Datensatz in einer Ökobilanz auf Gebäudeebene richtig anwenden zu können? Welche methodischen Informationen benötigt er, um die Werte des Datensatzes richtig zu verstehen (z. B. Verwendung von Sekundärmaterialien)? Manchmal kann ein Link zu entsprechenden kombinierbaren Datensätzen für Hilfsprodukte oder für andere Module des Lebenszyklus hilfreich sein. Wenn keine spezifischen Verwendungshinweise für den Datensatz erforderlich sind, wird eine Erklärung wie "keine spezifischen Verwendungshinweise für diesen Datensatz" gegeben.

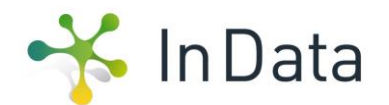

#### *Beispiele:*

*Der Datensatz repräsentiert mit hoher Abdeckung die durchschnittlichen Produktionsbedingungen und die induzierten Umweltauswirkungen für Deutschland. Stehen keine spezifischen Daten für die verwendeten Produkte zur Verfügung, wird die Verwendung des vorliegenden Datensatzes empfohlen.*

*Der Datensatz umfasst nicht das Lebensende (C1-C4) des Produkts. Kombinierbare Datensätze zur Berechnung des gesamten Lebenszyklus auf Gebäudeebene sind z.B.*

• *"Recycling von mineralischen Abfällen [kg]" (C1-C4).*

*Der Datensatz beinhaltet den Transport von Deutschland (Hamburg) nach Norwegen (Oslo). Wenn der Datensatz für andere Standorte verwendet wird, sollte das Modul A4 entsprechend dem tatsächlichen Transportszenario geändert werden.*

*Der Anteil von recyceltem Aluminiumschrott (als "Sekundärprodukt" eingestuft) am Produkt beträgt 28 %.*

## **(25) Was ist unter "Hintergrundsystem" im (derzeit verwendeten) Datenfeld "Technische Beschreibung inklusive der Hintergrundsysteme " zu verstehen?**

Zunächst basieren spezifische Ökobilanzdaten auf Primärdaten ("Vordergrundsystem"). Bei Bauprodukten sind dies meist gemessene, berechnete oder abgeschätzte Daten aus dem Fertigungsprozess. Um die vorgelagerten Prozesse (z. B. Herstellung von Vorprodukten) und die nachgelagerten Prozesse (z. B. Bauprozess) zu bewerten, müssen in den meisten Fällen Sekundärdaten aus Hintergrunddatenbanken oder Berichten verwendet werden, da keine Primärdaten verfügbar sind. Diese Prozesse, die nicht direkt beeinflussbar sind, bilden das sogenannte "Hintergrundsystem".

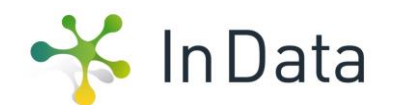

## **(25) Welche Informationen sollen in dem (derzeit verwendeten) Feld "Technische Beschreibung inklusive der Hintergrundsysteme" enthalten sein?**

Die Technologiebeschreibung muss technologiebasierte Informationen über das Produkt über alle Lebenszyklusstadien geben, die im darstellenden Datensatz berücksichtigt werden. Die Informationen müssen sich auf die wichtigsten technologischen Aspekte konzentrieren. Welche Informationen sind erforderlich, damit der Benutzer den Hintergrund der LCA-Informationen im Datensatz verstehen kann?

Die technische Beschreibung kann z.B. Folgendes beinhalten:

- **ein oder zwei Sätze zur Beschreibung des Produkts;**
- die Deklaration der Hauptproduktkomponenten und -materialien;
- eine kurze Beschreibung des Herstellungsprozesses mit Fokus auf produktspezifische Informationen, die für das Verständnis des Datensatzes relevant sind, und nicht auf allgemeine Literatur zur Produktgruppe.
- Informationen zu Vorprodukten oder Rohstoffen, sofern dies sinnvoll ist;
- die Beschreibung der Bauphase, Nutzungsphase und End of Life-Phasen.

Die Beschreibung der Modellierungs- und Berechnungsregeln einschließlich Hintergrundsystemen kann Folgendes umfassen:

- Wie wird der Datensatz modelliert (Abschneidekriterien, Zuordnungen usw.)?
- Aus welcher Quelle stammen die Daten (z. B. Literatur, markierter Durchschnitt, Durchschnitt nach Verkaufszahlen, andere Quellen)?
- Wie hoch können Abweichungen in den Ergebnissen sein?
- Was sind die Systemgrenzen (diese können von den EPD Systemgrenzen abweichen)?
- Auf welches Jahr beziehen sich die Rohdaten?
- Wann war das letzte Update? Was wurde aktualisiert?

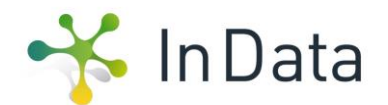

#### *Beispiele:*

*MAXI-Zellulosedämmstoffe sind Dämmstoffe für die Wärme- und Schalldämmung im Hochbau, die durch Recycling von Zeitungspapier hergestellt werden. Die Produkte werden aus Altpapier hergestellt und mit Mineralsalzen imprägniert, um sie vor Feuer zu schützen. Herstellungsprozess und andere Lebenszyklusstadien: Siehe auch Flussdiagramm.*

*Der vorliegende Datensatz für Porenbeton entspricht den Produkten auf dem deutschen Markt. Porenbeton wird in standardisierten industriellen Prozessen hergestellt (siehe auch Diagramm zur Porenbetonherstellung).*

*Hintergrundsystem: Der Strommix wurde mit den Energiebilanzen der AGEB für Deutschland für das Jahr 2016 modelliert. Thermische Energie und Prozessdampf werden in Heizkraftwerken erzeugt und entsprechend der landesspezifischen Situation (Emissionsgrenzwerte, Energieträgerbasis) modelliert. Alle relevanten und bekannten Transportprozesse sind enthalten.*

#### **(8) Was ist das "Technische Anwendungsgebiet des Produkts oder Prozesses"?**

Bei Bauprodukten ist der technische Zweck die Anwendung im Bauwerk. Daher sind hier die Hauptanwendungsbereiche im Bauwerk anzugeben. Auch die Verwendung des Produkts kann eingeschränkt werden. Gerne können Sie einen Link zu den entsprechenden Produktstandards geben.

Für andere verwandte Produktgruppen wie vorgelagerte Produkte (z. B. Weichmacher) oder gebäudebezogene Prozesse (z. B. Grabarbeiten) werden andere Spezifikationen des technischen Zwecks passend sein.

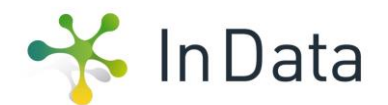

#### *Beispiel 1:*

*MAXI-OSB-Platten werden als tragende Platten für Wände und Dächer sowohl im konstruktiven als auch im Innenbereich eingesetzt. Sie sind auch als Verlegeplatten im Fußbodenbau geeignet. Außerdem können sie für Gestelle, Rahmen, Verpackungen oder Betonschalungen verwendet werden.*

*Beispiel 2: MAXI Zellulosefaserdämmung wird für thermische und schalldämmende Anwendungen verwendet wie Dämmung von Massivholzwänden, Fachwerkwänden, Dachschrägen und Geschoßdecke. Zellulosefaserdämmung wird für Anwendungen verwendet, bei denen vertikale oder horizontale Hohlräume durch Einblasen von nicht belastbarem Isoliermaterial vollständig ausgefüllt oder horizontale, gewölbte oder mäßig geneigte Bereiche (≤ 10 °) abgedeckt werden.*

*Beispiel 3: Hauptanwendungsgebiete für die MAXI EPS-Produkte sind folgende Anwendungsarten gemäß DIN 4108-10.*

- *Kellerdecke - DI;*
- *Zwischendecke - DEO, DES;*
- *Oberste Zwischendecke - DEO, DES*

*Beispiel 4: Diese Massenchemikalie in technischer Qualität wird für die Synthese in großem Maßstab in der chemischen Industrie verwendet.*

*Beispiel 5: Dieser LKW wird nur für den Transport von flüssigen Chemikalien über große Entfernungen verwendet.*

## **(9) Was ist der Zweck der Angabe von Materialeigenschaften und welche sind zulässig?**

Für die Anwendung der Ökobilanzdaten bestimmter Produkte sind zusätzliche Informationen zu den Materialeigenschaften hinsichtlich Gewicht oder Abmessung erforderlich. Es ist

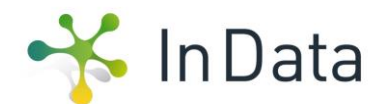

mindestens eine sinnvolle Materialeigenschaft anzugeben, die eine Umwandlung von Masse in eine funktionale Einheit ermöglicht. Wenn zum Beispiel die deklarierte Einheit einer EPD für ein Mineralwolleprodukt "1 Kilogramm" des Produkts ist, wird die Masse pro Quadratmeter benötigt, um die Umweltauswirkungen einer Fläche im Gebäude zu berechnen.

Die folgenden Materialeigenschaften werden derzeit durch die technische Infrastruktur unterstützt:

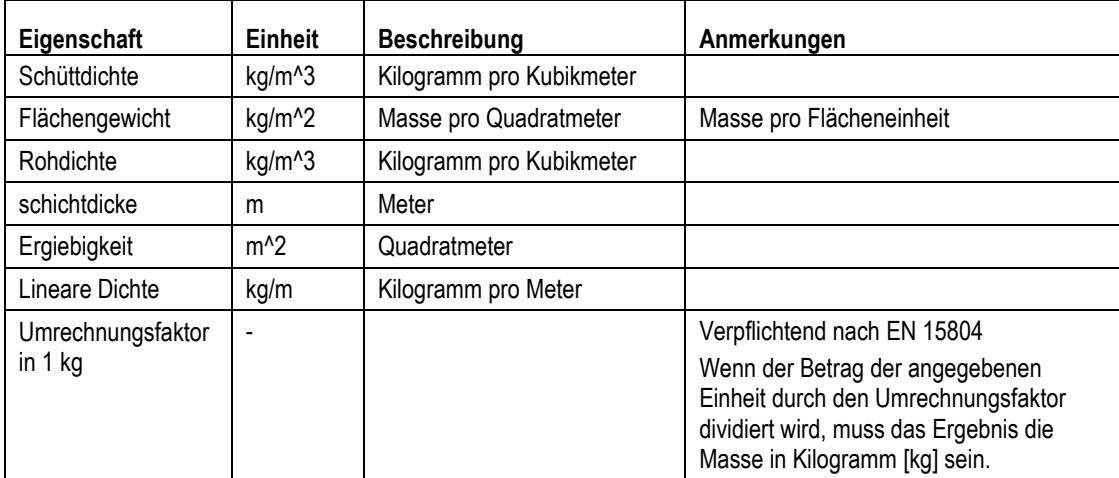

Tabelle 1: Materialeigenschaften im ILCD+EPD Datenformat

Im ILCD+EPD-Format ist die Materialeigenschaft eine im Produktfluss und nicht im EPD-Datensatz definierte Eigenschaft (siehe Abschnitt "Referenzflusskonzept" oben).

## **(31) Wie wird die "Für diesen Datensatz verwendete Datenquelle(n)" korrekt identifiziert?**

Um die zur Berechnung des Datensatzes verwendeten Hintergrunddatenbank eindeutig identifizieren zu können, wird diese als Quellen-Datensatz (source dataset) modelliert und im Feld "data sources" des EPD-Datensatzes entsprechend verknüpft.

Dort sind zwei Verknüpfungen (Referenzen) zu Quellen-Datensätzen anzugeben:

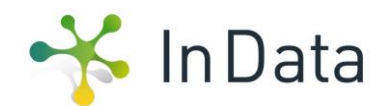

1. Die verwendete Hintergrunddatenbank unabhängig von Versionsnummer bzw. Releasedatum.

Beispiel: "GaBi Database (all versions)" (28d74cc0-db8b-4d7e-bc44-5f6d56ce0c4a)

2. Die konkret verwendete Hintergrunddatenbank mit Angabe der Versionsnummer bzw. Releasedatum.

Beispiel: "GaBi database SP29 2016" (8cb50bdc-0299-4a4c-9a4e-4c62917018c7) Beide Angaben sind zwingend erforderlich. Wenn neue Datenbankversionen veröffentlicht werden, können entsprechende weitere Quellendatensätze einfach z.B. mittels EPD-Editor erzeugt werden. Die aktuellen Namen und UUIDs für die entsprechenden Quellen-Datensätze sind der "Tabelle mit Definitionen zum ILCD+EPD Datenformat beigelegt oder können hier heruntergeladen werden.

[https://oekobaudat.de/OEKOBAU.DAT/resource/datastocks/cab29b8f-a13c-4c43-bcb1-](https://oekobaudat.de/OEKOBAU.DAT/resource/datastocks/cab29b8f-a13c-4c43-bcb1-673b8bdd1ad4/sources) [673b8bdd1ad4/sources](https://oekobaudat.de/OEKOBAU.DAT/resource/datastocks/cab29b8f-a13c-4c43-bcb1-673b8bdd1ad4/sources)

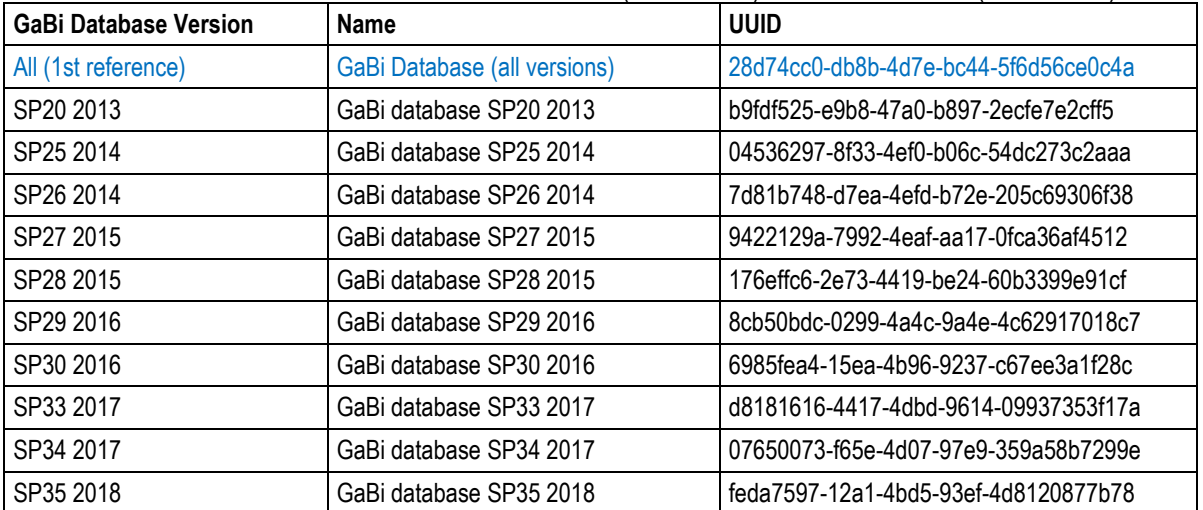

**Tabelle 2:** UUID für die GaBi Datenbank (1. Referenz) und ihre Versionen (2. Referenz)

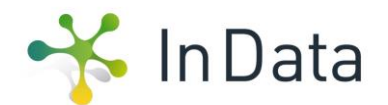

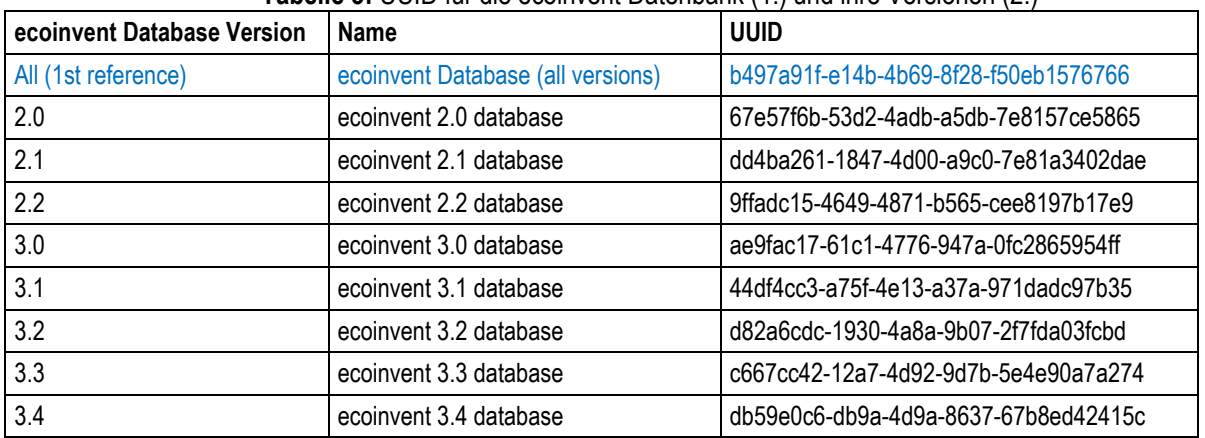

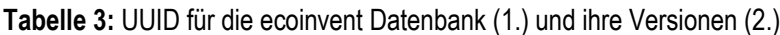